#### What's New with OpenBSD

#### Brian Callahan <bcallah@openbsd.org>

## Intro

- Recap talk
- 10 things in the last year (really 10 months) that have happened in OpenBSD that I think are cool and you should too
- Roughly reverse chronological order

• Ask questions during the talk!

## Intro

- About me
	- OpenBSD developer since 2013
	- Ph.D. student at RPI
	- 4-time NYC\*BUG talk giver
	- 1-time BSDCan talk giver
	- CDBUG

- $\cdot$  doas(1)
	- sudo in ports
- $\cdot$  tame(2)
- MP Networking
	- pf
- c2k15 highlights
- OpenSSH everywhere
- LibreSSL improvements
- Autoinstall improvements
- OpenNTPD
- groff is dying
- Static PIE
- Others...

- $\cdot$  doas(1)
	- sudo in ports
- $\cdot$  tame(2)
- MP Networking
	- pf
- c2k15 highlights
- OpenSSH everywhere
- LibreSSL improvements
- Autoinstall improvements
- OpenNTPD
- groff is dying
- Static PIE
- Others...

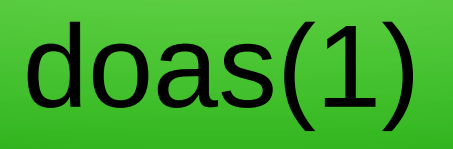

- New userland program that allows you to run a command as another user.
	- Sounds familiar...
- · By tedu@

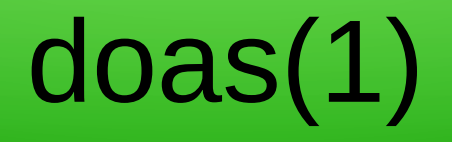

• sudo:

sudo -h | -K | -k | -V

sudo -v [-AknS] [-a type] [-g group] [-h host] [-p prompt] [-u user]

- sudo -l [-AknS] [-a type] [-g group] [-h host] [-p prompt] [-U user] [-u user] [command]
- sudo [-AbEHnPS] [-a type] [-C num] [-c class] [-g group] [-h host] [-p prompt] [-r role] [-t type] [-u user] [VAR=value] [-i | -s] [command]
- sudoedit [-AknS] [-a type] [-C num] [-c class] [-g group] [-h host] [-p prompt] [-u user] file …

• doas:

doas [-ns] [-C config] [-u user] command [args]

# doas(1)

- Requires an /etc/doas.conf file in order to run.
- pf-inspired syntax
	- Last match wins.
- A basic rule starts with permit or deny and specify a user or group.
	- You can also specify things like nopass, which user you are allowed to run a command as, and which command the rule applies to.

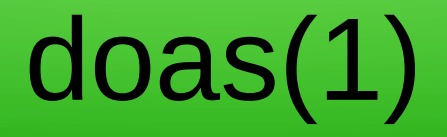

• Let's try it out.

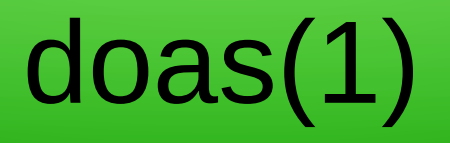

- Caveats
- doas does not do everything sudo does, intentionally.
- If you need something that sudo does that doas does not, the proper solution is:
	- pkg add sudo
	- You still have reason to buy mwl's book!
- Ports to other operating systems.

- $\cdot$  doas(1)
	- sudo in ports
- $\cdot$  tame(2)
- MP Networking
	- pf
- c2k15 highlights
- OpenSSH everywhere
- LibreSSL improvements
- Autoinstall improvements
- OpenNTPD
- groff is dying
- Static PIE
- Others...

#### sudo in ports

- sudo in OpenBSD was quite old.
- It was also lacking some things that might be useful to some people (such as the ability to work with ldap).
- doas pkg add sudo

#### sudo in ports

• "Won't sudo be less secure now that it's not in the base system?"

- $\cdot$  doas(1)
	- sudo in ports
- $\cdot$  tame(2)
- MP Networking
	- pf
- c2k15 highlights
- OpenSSH everywhere
- LibreSSL improvements
- Autoinstall improvements
- OpenNTPD
- groff is dying
- Static PIE
- Others...

# tame(2)

- tame(2) restricts what syscalls can be used by a program.
- This is not necessarily an easy thing, as it requires you to study what the program is doing to figure out what syscalls it's using.
- tame(2) is to address similar attacks as FreeBSD's Capsicum, but is able to do so without major program rewrites.

# tame(2)

- There's about 30 userland programs that have tame(2) diffs to them to demonstrate how it works.
	- cat pax ps dmesg ping ping6 dc diff finger from id kdump logger script sed signify uniq w wc whois arp authpf bgpd httpd ntpd relayd syslogd tcpdump traceroute

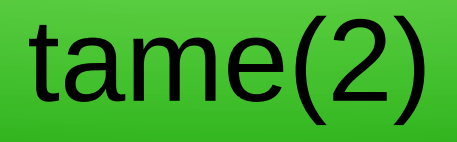

• How hard is it to use?

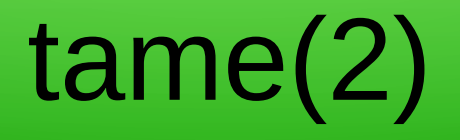

Index: bin/cat/cat.c

==================================================================

RCS file: /cvs/src/bin/cat/cat.c,v retrieving revision 1.21 diff -u -p -u -r1.21 cat.c --- bin/cat/cat.c16 Jan 2015 06:39:28 -0000 1.21 +++ bin/cat/cat.c 24 May 2015 01:03:25 -0000 @@ -35,6 +35,7 @@

 #include <sys/types.h> #include <sys/stat.h> +#include <sys/tame.h>

 #include <ctype.h> #include <err.h> @@ -65,6 +66,8 @@ main(int argc, char \*argv[]) int ch;

```
setlocale(LC_ALL, "");
```

```
+
```
+ tame(TAME\_STDIO | TAME\_RPATH);

```
while ((ch = getopt(argc, argv, "benstuv")) == -1)switch (ch) {
```
## tame(2)

- Debuts in 5.8, but still in active development.
- Follow -current if you want to test/use.

- $\cdot$  doas(1)
	- sudo in ports
- $\cdot$  tame(2)
- MP Networking
	- pf
- c2k15 highlights
- OpenSSH everywhere
- LibreSSL improvements
- Autoinstall improvements
- OpenNTPD
- groff is dying
- Static PIE
- Others...

### SMP steroids for PF

Hello,

attached is SMP patch for PF. consider it as toxic proof of concept as it has paniced my amd64 system (see attached phone-shot). I have to figure out how to debug it yet. The problem is the USB keyboard has died, so I had no chance to type anything. fortunately the issue is 100% reproducible.

The patch compiles in .MP and non-MP version. As you'll see more work is needed to stabilize it and get full SMP support of PF. Those PF features are not covered by SMP changes:

- packet queues
- packet logging
- pf-sync

patch is attached.

Regards sasha

- $\cdot$  doas(1)
	- sudo in ports
- $\cdot$  tame(2)
- MP Networking
	- pf
- c2k15 highlights
- OpenSSH everywhere
- LibreSSL improvements
- Autoinstall improvements
- OpenNTPD
- groff is dying
- Static PIE
- Others...

# c2k15 highlights

- Mandoc internal jump targets (Ingo)
	- Test drive
- Building softraid volumes with 4K disks, and mixing/matching 4K and 512B in one volume ( $krw@$ )
- tcpdump now understands 11n metadata (stsp $\omega$ )
- Assorted wifi fixes (stsp $@$ )
- UTF-8 in, single-byte locales out (tedu@/stsp@)
	- Possible hackathon for this
- rcctl improvements (ajacoutot $@$ )
	- Future of sysmerge

# c2k15 highlights

- Octeon improvements (pirofti $@)$
- sed -i (jasper $@$ )
- Ruby finds bugs (jeremy@)
- Virtual Private LAN Service (rzalamena $@$ )
- libdrm and Mesa updates ( $jsg@$ )
- HTTP Strict Transport Security (HSTS) for httpd(8) (florian $@$ )
- Coffee (afresh $1@$ )

- $\cdot$  doas(1)
	- sudo in ports
- $\cdot$  tame(2)
- MP Networking
	- pf
- c2k15 highlights
- OpenSSH everywhere
- LibreSSL improvements
- Autoinstall improvements
- OpenNTPD
- groff is dying
- Static PIE
- Others...

#### OpenSSH everywhere

- Microsoft to integrate OpenSSH into Powershell
- Oracle to drop SunSSH for OpenSSH

- $\cdot$  doas(1)
	- sudo in ports
- $\cdot$  tame(2)
- MP Networking
	- pf
- c2k15 highlights
- OpenSSH everywhere
- LibreSSL improvements
- Autoinstall improvements
- OpenNTPD
- groff is dying
- Static PIE
- Others...

## LibreSSL improvements

- Removal of SSLv3
- More platforms (AIX, Cygwin)
- Routine CVE fixes

- $\cdot$  doas(1)
	- sudo in ports
- $\cdot$  tame(2)
- MP Networking
	- pf
- c2k15 highlights
- OpenSSH everywhere
- LibreSSL improvements
- Autoinstall improvements
- OpenNTPD
- groff is dying
- Static PIE
- Others...

### Autoinstall improvements

- New disklabel(8) flag, -T file (henning@)
	- Partition disk using a file
	- Flat file, one partition per line
		- Partition Minsize(-Maxsize) (Percentage)

#### **Autoinstall improvements**

swap *l*var /tmp /usr /home

 $1G$ 256M-512M **2G-4G** 10% 1G-2G  $5%$ 50G-80G 35%  $1G-$ \*

## Autoinstall improvements

- Autoinstall can take advantage of disklabel -T
	- Patch by henning@, tweaked by rpe@
- URL to autopartioning template for disklabel = 127.0.0.1/mytemplate

- $\cdot$  doas(1)
	- sudo in ports
- $\cdot$  tame(2)
- MP Networking
	- pf
- c2k15 highlights
- OpenSSH everywhere
- LibreSSL improvements
- Autoinstall improvements
- OpenNTPD
- groff is dying
- Static PIE
- Others...

## OpenNTPD

- Portable is back (bcook $@)$
- Using HTTPS headers (NOT TLS timestamp) as a constraint
	- Not for time itself, but to provide a range
	- Mitigates some unauthenticated ntp MITM attacks

- $\cdot$  doas(1)
	- sudo in ports
- $\cdot$  tame(2)
- MP Networking
	- pf
- c2k15 highlights
- OpenSSH everywhere
- LibreSSL improvements
- Autoinstall improvements
- OpenNTPD
- groff is dying
- Static PIE
- Others...

# groff is dying

- Well, USE GROFF at least...
	- 309 ports still need groff to format their manual pages
	- There are 9144 ports total
	- $-3.4%$

- $\cdot$  doas(1)
	- sudo in ports
- $\cdot$  tame(2)
- MP Networking
	- pf
- c2k15 highlights
- OpenSSH everywhere
- LibreSSL improvements
- Autoinstall improvements
- OpenNTPD
- groff is dying
- Static PIE
- Others...

#### Static PIE

- Self-relocating static binaries
- Demonstration

- $\cdot$  doas(1)
	- sudo in ports
- $\cdot$  tame(2)
- MP Networking
	- pf
- c2k15 highlights
- OpenSSH everywhere
- LibreSSL improvements
- Autoinstall improvements
- OpenNTPD
- groff is dying
- Static PIE
- Others...

#### Others...

- W^X in amd64 kernel
- Portroach
- USB 3.0

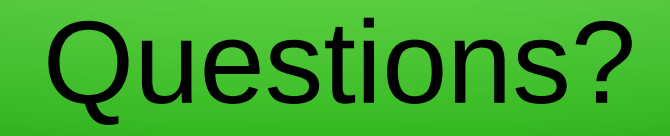

- Questions/Comments/Flames/Encouragement
	- bcallah@openbsd.org
	- @ briancallahan

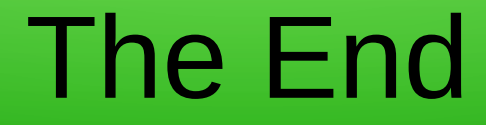

• To the bar!